## Bienvenue dans votre espace Parents de **PRONOTE**

**Remplacement du carnet de correspondance papier**

**Pour accéder à « pronote » (informations, absences, notes, compétences, punitions, retenues, encouragements, …), il faut passer par son compte ENT.**

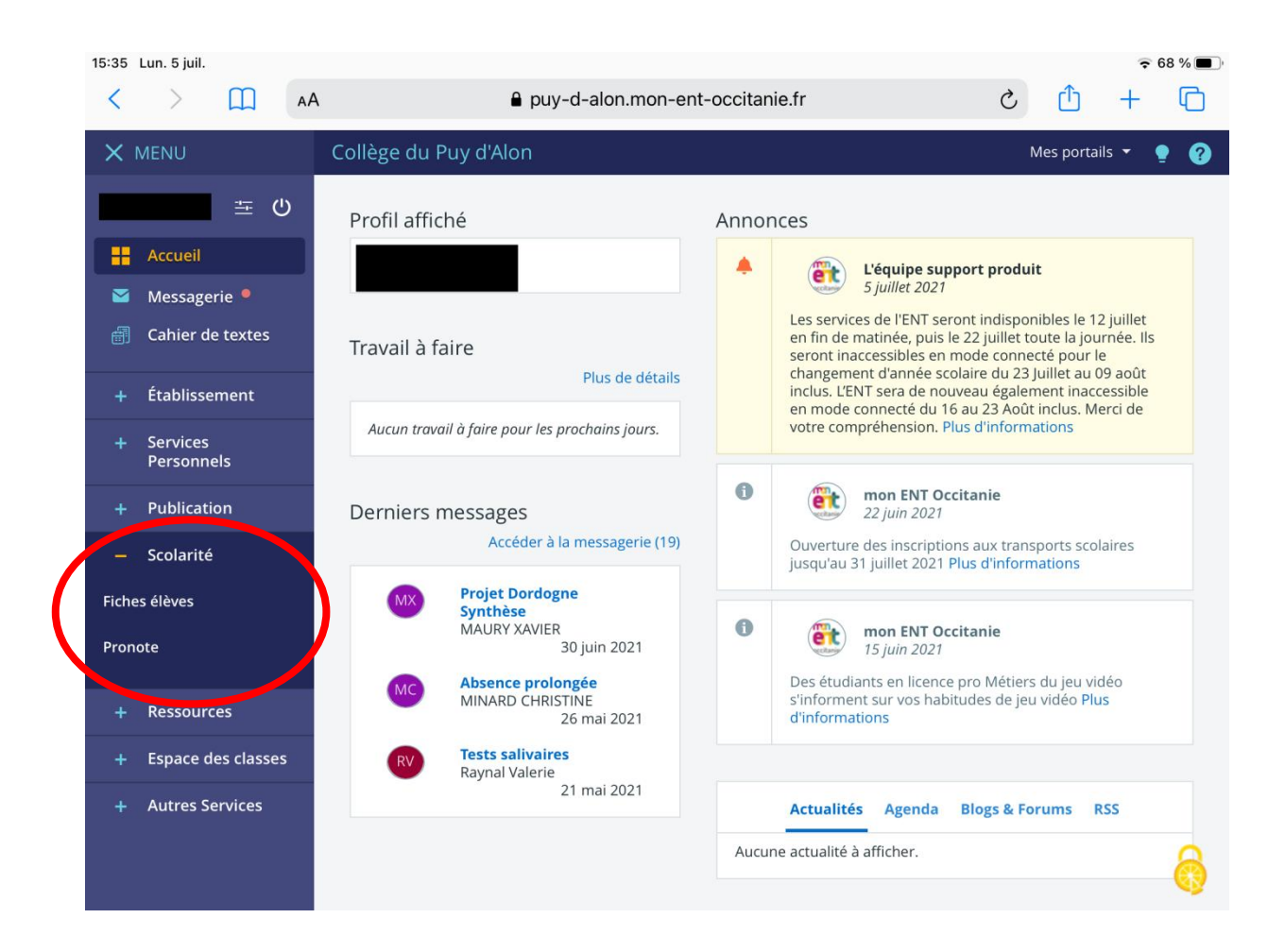

## **La page d'accueil de pronote :**

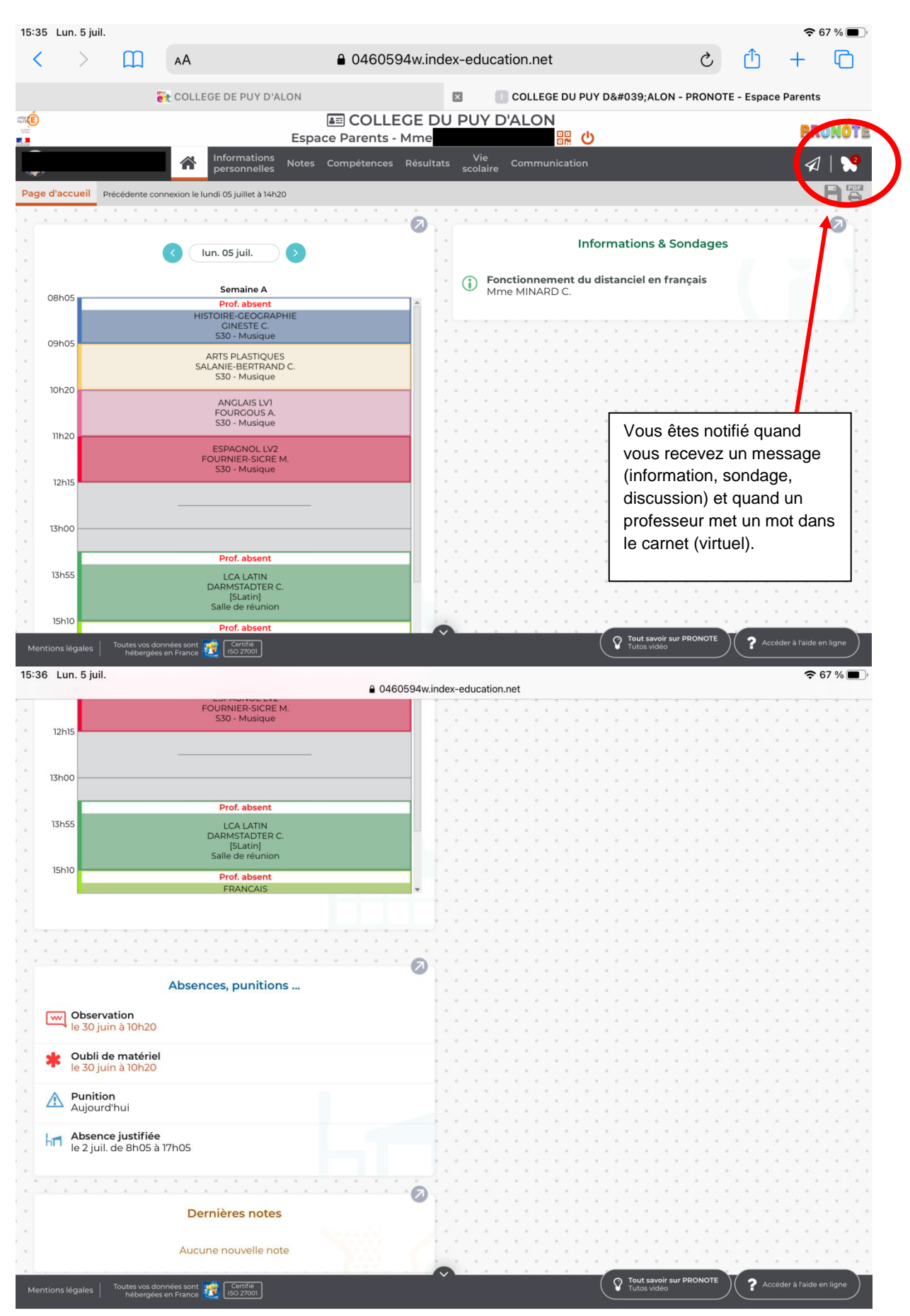

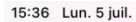

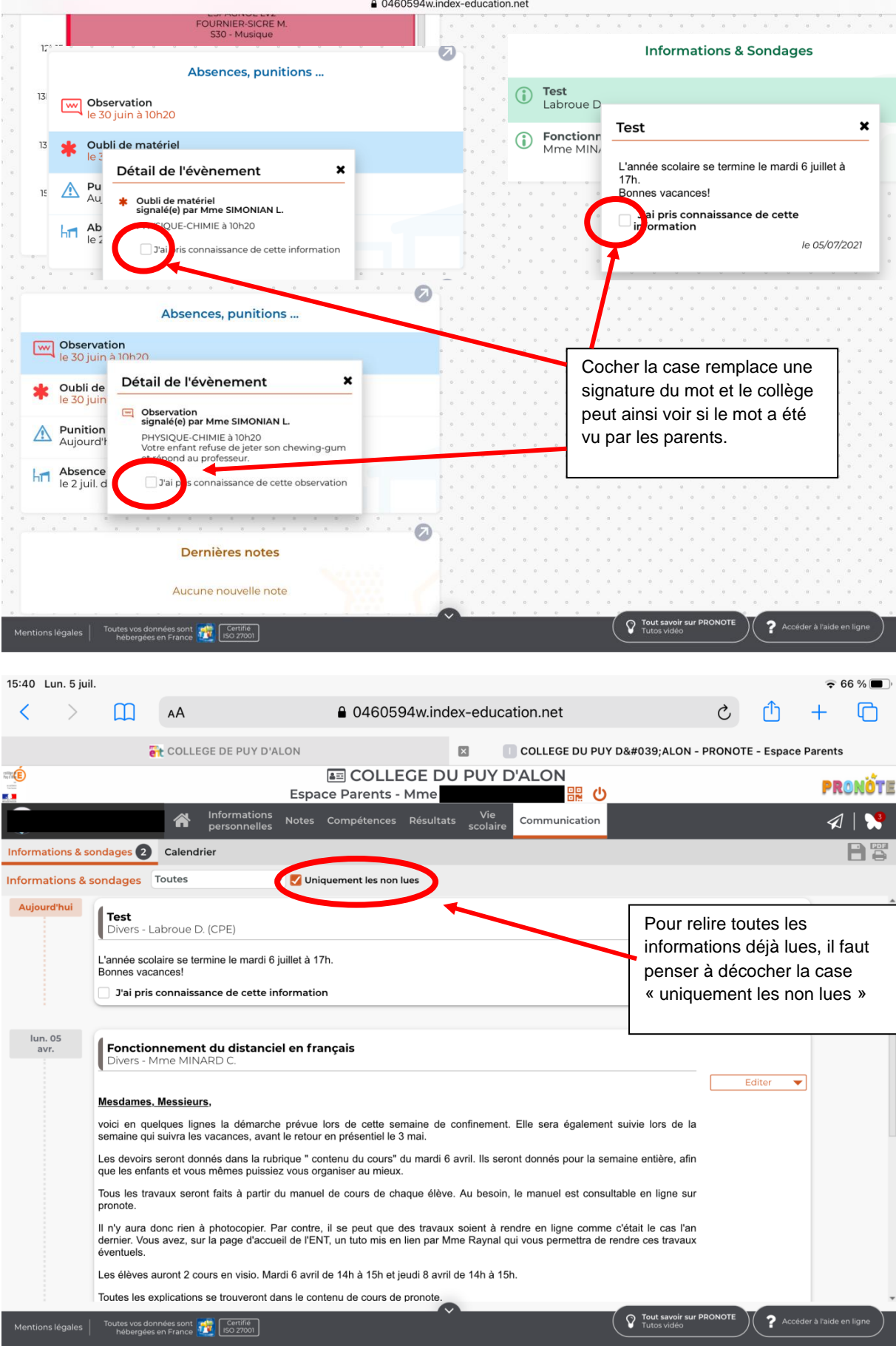

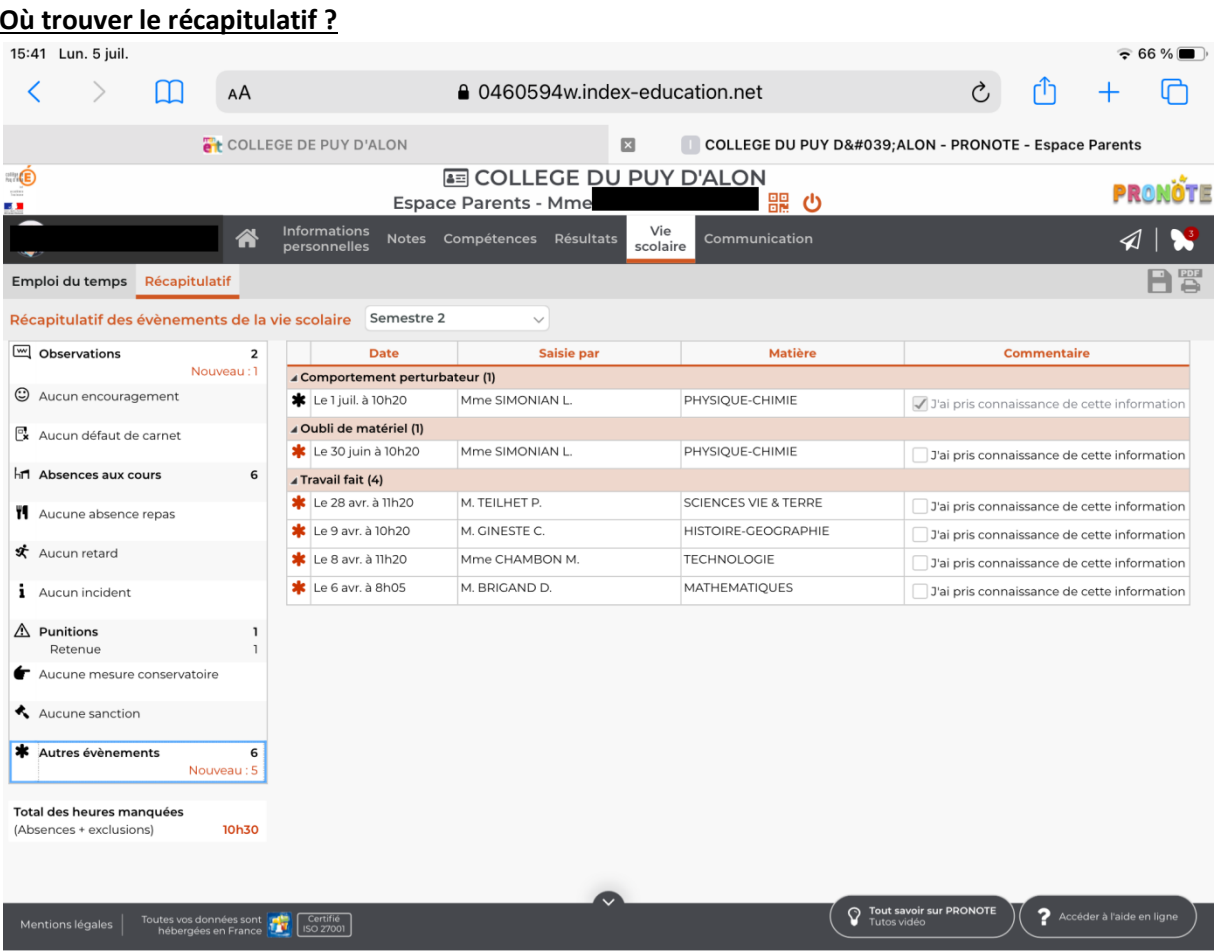

## Application mobile à installer sur un téléphone ou une tablette :

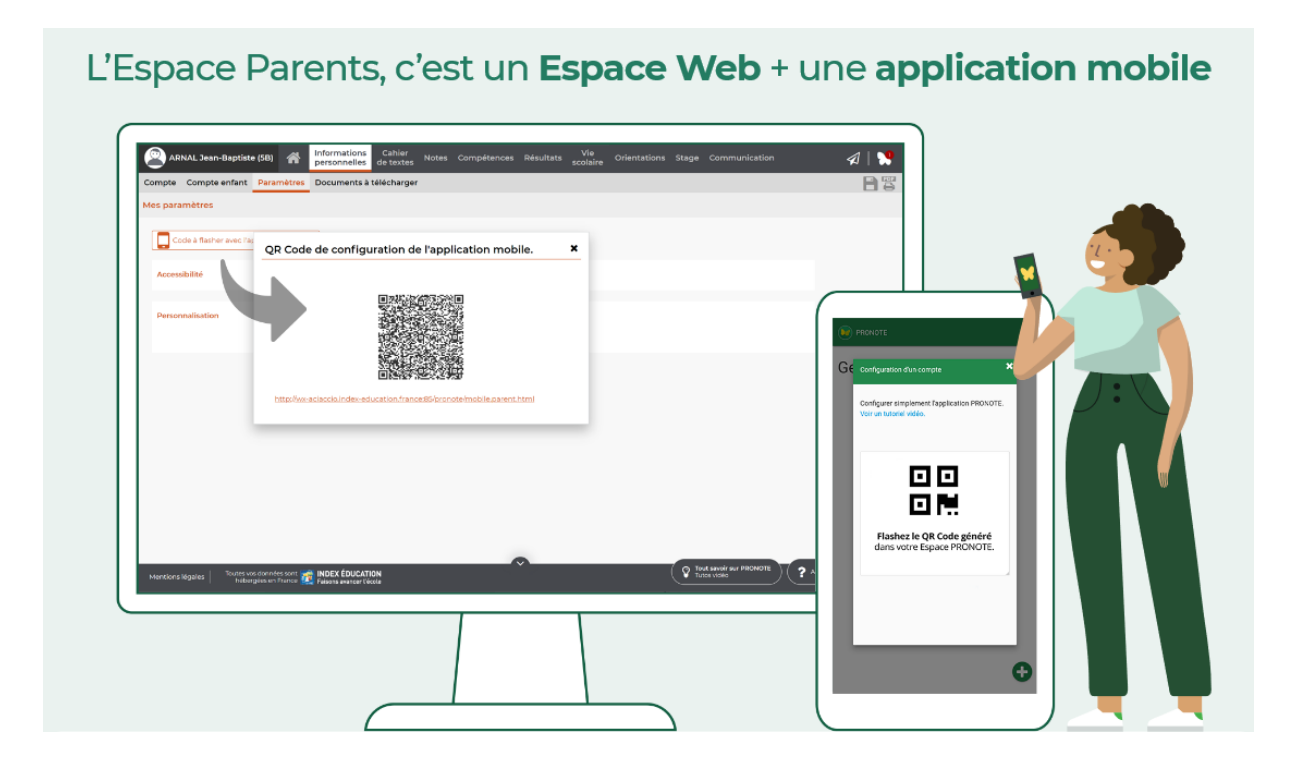